# **DIY Beginner's Guide to Creating Logos on Shirts**

Customizing shirts with your own logos is a great way to express your personality or promote your business. If you're a beginner, don't worry creating logos on shirts is easier than you think! In this guide, we'll walk you through the different methods of creating logos on shirts, including iron-on transfers, screen printing, and sublimation printing.

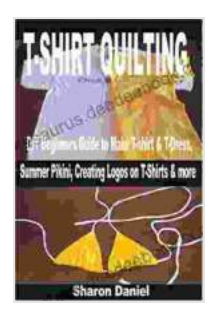

**T-SHIRT QUILTING: DIY Beginners Guide to Make T[shirt & T-Dress, Summer Pikini, Creating Logos on T-](https://thesaurus.deedeebook.com/reads.html?pdf-file=eyJjdCI6ImJaWlpZSXhQSUpcLzJEZUJ2blV5Sjh3M0tORkNQSXBmY2c3MGVPNTZEZktpKzRiQkV4TGZNZm1iS3BoNmRmXC9XWm1taXdvWGNoWER1ZHQ3akIzYWltalV2Rkt2NWZNVHBuZTdpOGY4MFVndUR0UExjc2RZMzF4MVFhM3lLVFJoTXRaRlNBRG96U0FGUXNra2JEaGhkc0tuS05MMWJBZ1RPMU5qb3RLMFdoNmtiM1ZTeVBWK3NpVVlFSFE1SHo5VG00YldUQVNla2VlUlh2YWduMld4c3J3bThZeDNGXC9WdURhd0Q5ckNHRFRaeEJhTTA3NFppMHNqV0c3MmxxTE1GZzE2Y1FXK1VORHBVRFdWckcyN1dsMTVBPT0iLCJpdiI6ImQwNmVlZWZlOWI1NTg1ZGMyNjEwMTYxMjIwMTBiZGRmIiwicyI6IjI2YzVhNDEzYjg2ZTRlYzUifQ%3D%3D)**

**Shirts & more** by James C. Kearney

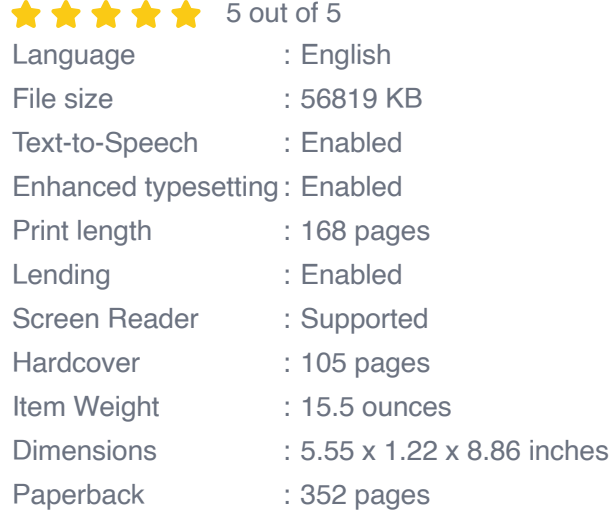

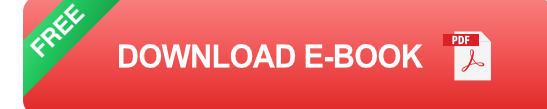

We'll also provide you with step-by-step instructions on how to use each method, as well as tips for troubleshooting common problems. So whether you're looking to create a one-of-a-kind shirt for yourself or you're starting a new business, this guide has got you covered.

#### **Methods for Creating Logos on Shirts**

There are three main methods for creating logos on shirts: iron-on transfers, screen printing, and sublimation printing.

#### **Iron-On Transfers**

Iron-on transfers are a great option for beginners because they're easy to use and relatively inexpensive. Iron-on transfers are available in a variety of colors and styles, so you can find one that matches your needs.

To use an iron-on transfer, you'll need to print your logo onto a special paper that is designed to be transferred to fabric. Once you've printed your logo, you'll need to cut it out and iron it onto your shirt.

#### **Screen Printing**

Screen printing is a more professional method for creating logos on shirts. Screen printing involves using a stencil to transfer ink onto fabric. This method is more durable than iron-on transfers, and it can produce highquality results.

To screen print a logo on a shirt, you'll need to create a stencil of your logo. You can do this by hand or by using a computer-aided design (CAD) program. Once you have your stencil, you'll need to apply it to a screen and then use a squeegee to transfer ink through the stencil onto the shirt.

#### **Sublimation Printing**

Sublimation printing is a digital printing process that uses heat to transfer ink onto fabric. This method is ideal for creating full-color logos that are vibrant and durable.

To sublimation print a logo on a shirt, you'll need to print your logo onto a special sublimation paper. Once you've printed your logo, you'll need to place it on your shirt and then use a heat press to transfer the ink from the paper to the fabric.

#### **Step-by-Step Instructions**

Now that you know the different methods for creating logos on shirts, let's take a look at some step-by-step instructions on how to use each method.

#### **Iron-On Transfers**

To create a logo on a shirt using an iron-on transfer, you'll need the following materials:

- A white or light-colored shirt  $\blacksquare$
- An iron-on transfer paper ú.
- A printer u,
- An iron m.
- **Scissors** ú.

Once you have your materials, follow these steps:

- 1. Print your logo onto the iron-on transfer paper.
- 2. Cut out your logo.
- 3. Preheat your iron to the highest setting.
- 4. Place your logo on your shirt and cover it with a pressing cloth.
- 5. Iron the logo onto your shirt for 30-60 seconds, or until the transfer paper is completely adhered to the fabric.
- 6. Let your shirt cool for a few minutes before removing the pressing cloth.

#### **Screen Printing**

To create a logo on a shirt using screen printing, you'll need the following materials:

- A white or light-colored shirt a,
- A screen printing stencil  $\blacksquare$
- Screen printing ink  $\mathbf{r}$
- A squeegee  $\mathcal{L}_{\mathcal{A}}$
- **A** heat press (optional)

Once you have your materials, follow these steps:

- 1. Apply your screen printing stencil to your shirt.
- 2. Apply a thin layer of screen printing ink to the stencil.
- 3. Use a squeegee to transfer the ink from the stencil onto the shirt.
- 4. If you're using a heat press, press your shirt for 30-60 seconds to cure the ink.
- 5. Let your shirt cool for a few minutes before removing the stencil.

#### **Sublimation Printing**

To create a logo on a shirt using sublimation printing, you'll need the following materials:

- A white or light-colored shirt a.
- A sublimation printer u,
- Sublimation paper ú.
- **A** heat press

Once you have your materials, follow these steps:

- 1. Print your logo onto the sublimation paper using a sublimation printer.
- 2. Place the sublimation paper on your shirt and cover it with a pressing cloth.
- 3. Use a heat press to transfer the ink from the sublimation paper to the shirt.
- 4. Let your shirt cool for a few minutes before removing the pressing cloth.

#### **Troubleshooting Common Problems**

If you're having trouble creating logos on shirts, here are a few tips for troubleshooting common problems:

#### **Iron-On Transfers**

\* The transfer is not adhering to the fabric: Make sure that you're using the correct type of iron-on transfer paper for your fabric. You should also make sure that you're ironing the transfer for long enough and at the right temperature. \* The transfer is peeling or cracking: This can be caused by

using too much heat or by not ironing the transfer for long enough. You can try re-ironing the transfer for a few more seconds, but be careful not to overheat it. \* The colors on the transfer are not vibrant: This can be caused by using a low-quality printer. You should try using a higher-quality printer or printing your logo onto a higher-quality iron-on transfer paper.

#### **Screen Printing**

\* The ink is bleeding through the fabric: This can be caused by using too much ink or by not using the right type of ink for your fabric. You should try using less ink or using a different type of ink. \* The stencil is not transferring the ink properly: Make sure that your stencil is properly aligned and that you're using enough pressure when squeegeeing the ink. You can also try using a different type of stencil. \* The ink is not curing properly: This can be caused by using too low a temperature or by not curing the ink for long enough. You should try using a higher temperature or curing the ink for longer.

#### **Sublimation Printing**

\* The colors on the shirt are not vibrant: This can be caused by using a lowquality sublimation printer or by not using the right type of sublimation paper. You should try using a higher-quality sublimation printer or using a different type of sublimation paper. \* The ink is not transferring to the shirt: Make sure that you're using the correct type of heat press for your fabric. You should also make sure that you're pressing the shirt for long enough and at the right temperature. \* The shirt is not white or light-colored enough: Sublimation printing only works on white or light-colored fabrics. If you're using a dark-colored shirt, the ink will not be visible.

Creating logos on shirts is a fun and easy way to express your personality or promote your business. With the right materials and a little bit of practice, you can create high-quality logos that will last for years to come.

So what are you waiting for? Get started today and create

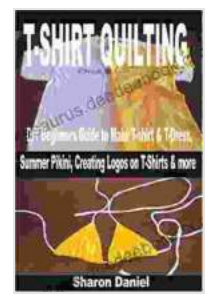

## **T-SHIRT QUILTING: DIY Beginners Guide to Make T[shirt & T-Dress, Summer Pikini, Creating Logos on T-](https://thesaurus.deedeebook.com/reads.html?pdf-file=eyJjdCI6ImJaWlpZSXhQSUpcLzJEZUJ2blV5Sjh3M0tORkNQSXBmY2c3MGVPNTZEZktpKzRiQkV4TGZNZm1iS3BoNmRmXC9XWm1taXdvWGNoWER1ZHQ3akIzYWltalV2Rkt2NWZNVHBuZTdpOGY4MFVndUR0UExjc2RZMzF4MVFhM3lLVFJoTXRaRlNBRG96U0FGUXNra2JEaGhkc0tuS05MMWJBZ1RPMU5qb3RLMFdoNmtiM1ZTeVBWK3NpVVlFSFE1SHo5VG00YldUQVNla2VlUlh2YWduMld4c3J3bThZeDNGXC9WdURhd0Q5ckNHRFRaeEJhTTA3NFppMHNqV0c3MmxxTE1GZzE2Y1FXK1VORHBVRFdWckcyN1dsMTVBPT0iLCJpdiI6ImQwNmVlZWZlOWI1NTg1ZGMyNjEwMTYxMjIwMTBiZGRmIiwicyI6IjI2YzVhNDEzYjg2ZTRlYzUifQ%3D%3D)**

**Shirts & more** by James C. Kearney

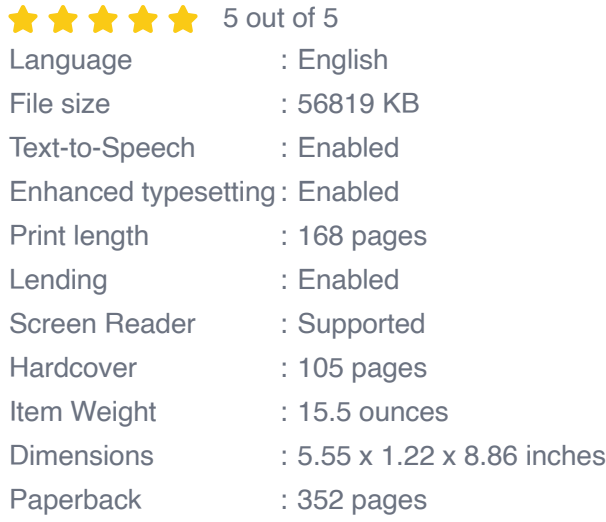

**[FREE](https://thesaurus.deedeebook.com/reads.html?pdf-file=eyJjdCI6InZvcm9qTEtiNEx5XC84RUwxSisyMllYRTd1OXFrK3d6SVdRbjBTTVRQeDIwMWs0MnlXa2dheVFMMUZZQlJVTDI4dGhuemk5S1d2SEdjUHBWb2QzVWIxUU5iazNXdFdFanlYM2lsalBwVW5nZUx5WTZlOVU5VEVSNkxBZ0RNa0F6T2hXeTBqbEpmaENWTG1Wc2RVck1KRVwvbHJtNGJ4Y1Q3S1QrZFlhZVhnb2ZWaXpldCt6OUh6XC9GeXdpNlQ0ZzFmRnl5OXBHZTFoZlwvNFhBOWpNdWpQQjVvaUpWME5lQzJRMzM5SGhyZlg5YVFSSHNJYjFLK2ZWRW96QlJzVUYyTURDNWtQTzJKZEQxekVBaHNxbGFIZXZGUT09IiwiaXYiOiJiM2FkYmJlOTc1MGRlZDhiNmM0MjdmMDY1YTRkMjllNSIsInMiOiIxNGFiOTM1ZTg5ZDU5ZWZmIn0%3D)**

**DOWNLOAD E-BOOK** 

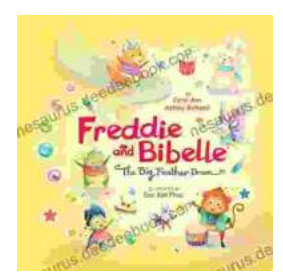

### **[Freddie and Bibelle: The Big Feather Drum](https://thesaurus.deedeebook.com/book/Freddie%20and%20Bibelle%20The%20Big%20Feather%20Drum.pdf)**

A Charming and Entertaining Picture Book for Young Children Freddie and Bibelle: The Big Feather Drum is a delightful picture...

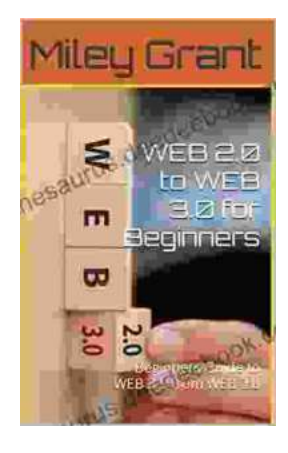

# **[Web to Web for Beginners: A Comprehensive](https://thesaurus.deedeebook.com/book/Web%20to%20Web%20for%20Beginners%20A%20Comprehensive%20Guide%20to%20Inter%20Web%20Connectivity.pdf) Guide to Inter-Web Connectivity**

In today's interconnected world, websites and applications are becoming increasingly reliant on each other to provide seamless and powerful experiences to users. This is...